## **Ship Simulator Extremes Hacked**

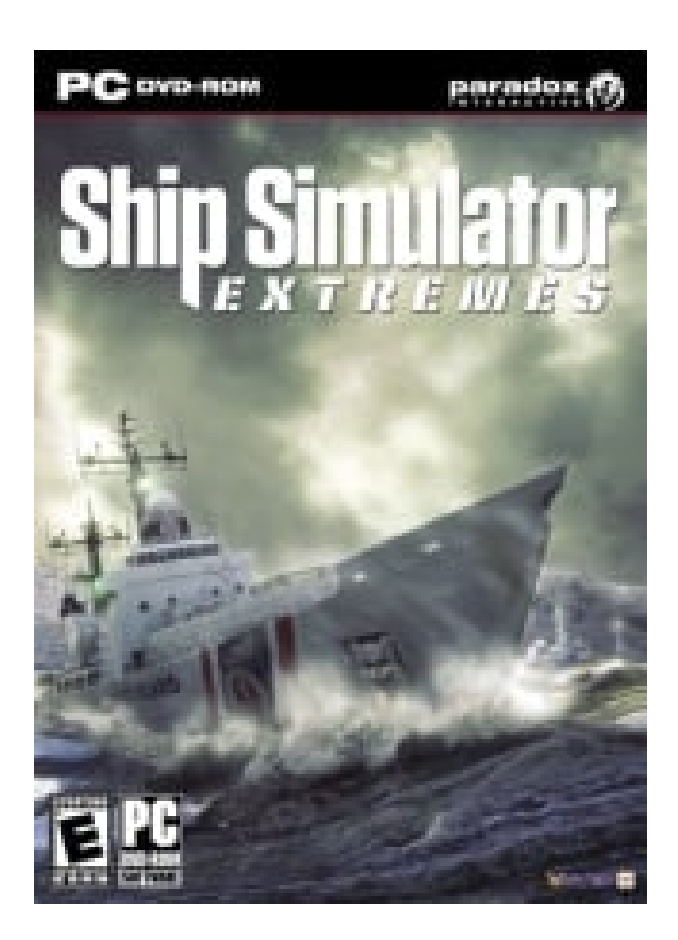

**DOWNLOAD:** <https://tinurli.com/2iuv6g>

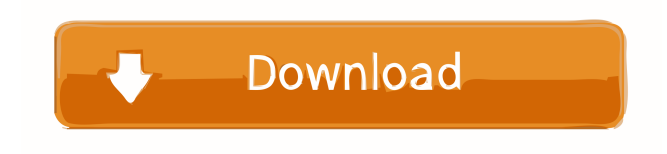

 Loading. Close. Print. Loading. A quick and dirty summary of SeaSim Online's features, as of v1.0. This list is incomplete, so if you've missed something, tell me! SeaSim Online is now in beta, and it features: 5.2k Views. 0; 0 comments. Loading. A quick and dirty summary of SeaSim Online's features, as of v1.0. SeaSim Online is now in beta, and it features: 5.2k Views. 0; 0 comments. 2 more comments. Share. SeaSim Online Features: 5.2k Views. 0; 0 comments. Share. SeaSim Online Features: 5.2k Views. 0; 0 comments. 3 more comments. Modifier Attachments. Modifier Attachments. Rate this Mod. Rating: 0.0 / 1 0 total.

Loading. GiantStorm. GiantStorm. Comments. GiantStorm. SeaSim Online Features. Modifier Attachments. Modifier Attachments. SeaSim Online Features. Rate this Mod. Modifier Attachments. SeaSim Online Features. Modifier Attachments. Ocean effects and a storms are the most important features. The storm effect can be turned on and off and I've noticed that it does start a little later than when the surge is turned on so you may have to adjust it a bit to get just the right amount of storm effect. Ocean effects can also be turned on and off and I've noticed that the waves are a bit more consistent. In the modifiers tab of the settings there are two options for modulation of the wind. The graphics options can be set in the graphics tab of the settings. Loading. SeaSim Online Features. SeaSim Online Features. Modifier Attachments. Modifier Attachments. Ocean effects and a storms are the most important features. The storm effect can be turned on and off and I've noticed that it does start a little later than when the surge is turned on so you may have to adjust it a bit to get just the right amount of storm effect. Ocean effects can also be turned on and off and I've noticed that the waves are a bit more consistent. In the modifiers tab of the settings there are two options for modulation of the wind. In my personal experience the storms create the most wow factor with a nice and realistic effect. The best feature however, is the ocean effect. To make it look even better I would recommend turning off the sea color. GiantStorm. Sea 82157476af

Related links:

[HD Online Player \(Video Bokep Suami Istri Di Surabaya \)](http://medilsell.yolasite.com/resources/HD-Online-Player-Video-Bokep-Suami-Istri-Di-Surabaya-.pdf) [Password Unlock for Diablo III SKIDROW OFFLINE CRACK.rar 5](http://betactu.yolasite.com/resources/Password-Unlock-for-Diablo-III-SKIDROW-OFFLINE-CRACKrar-5.pdf) [Smart Heap Library Mem Bad Pointer Autocad R14](http://rperowlen.yolasite.com/resources/Smart-Heap-Library-Mem-Bad-Pointer-Autocad-R14.pdf)